<span id="page-0-0"></span>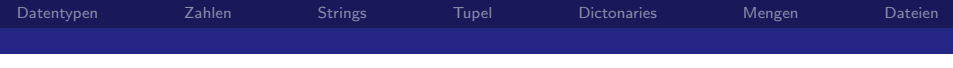

# Datentypen in Python

Prof. Dr. Rüdiger Weis

Beuth Hochschule für Technik Berlin

Wintersemester 2018/2019

4 0 F  $209$ 

Prof. Dr. Rüdiger Weis Beuth Hochschule für Technik Berlin Beuth Hochschule für Technik Berlin

[Datentypen in Python](#page-63-0)

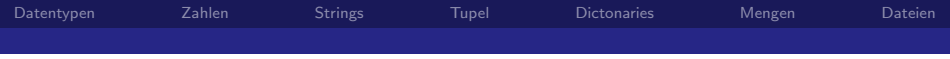

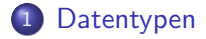

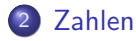

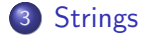

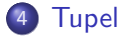

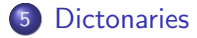

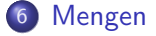

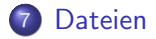

 $\leftarrow$ ∍

[Datentypen in Python](#page-0-0)

Prof. Dr. Rüdiger Weis Beuth Hochschule für Technik Berlin Beuth Hochschule für Technik Berlin

<span id="page-2-0"></span>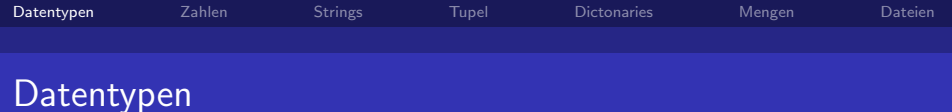

- Zahlen
- **·** Strings
- **•** Tupel
- **o** Listen
- **•** Dictonaries
- **o** Dateien
- Mengen
- **•** Frozen Sets

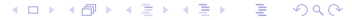

Prof. Dr. Rüdiger Weis Beuth Hochschule für Technik Berlin Beuth Hochschule für Technik Berlin

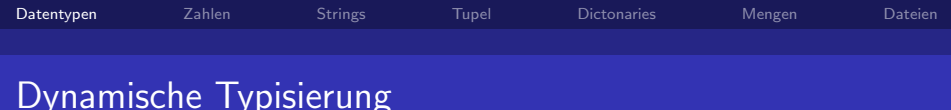

#### Dynamische Typisierung (Wikipedia)

Bei der dynamischen Typisierung (engl. dynamic typing) erfolgt die Typzuteilung der Variablen zur Laufzeit eines Programmes durch das Laufzeitsystem, z.B. eine virtuelle Maschine.

Prof. Dr. Rüdiger Weis Datentypen in Python

Beuth Hochschule für Technik Berlin

∽ດ

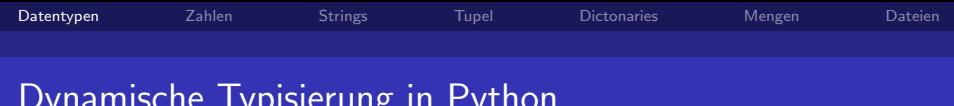

# Dynamische Typisierung in Python

- Das assignment statement
	- erzeugt ein Variable und
	- weist ihr einen Wert zu.
- Keine Deklaration notwendig.
- Wert bestimmt Variablen Typ.

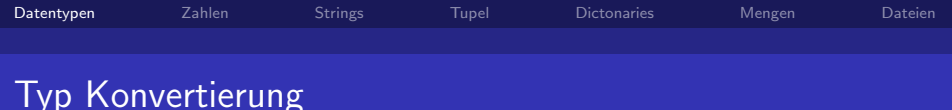

type Funktion liefert Typ zurück.

- $\bullet$  str
- · list
- tupel
- $\bullet$  int
- $\bullet$  long
- $\bullet$  float
- complex
- $\bullet$  set
- frozenset

4 0 8

 $299$ 

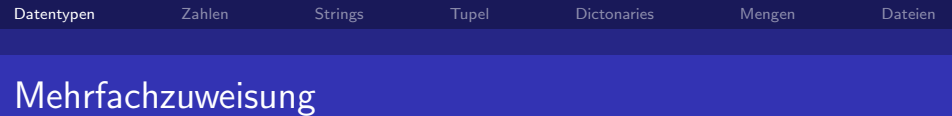

K ロ ▶ K 御 ▶ K 君 ▶ K 君 ▶  $299$ 重

Beuth Hochschule für Technik Berlin

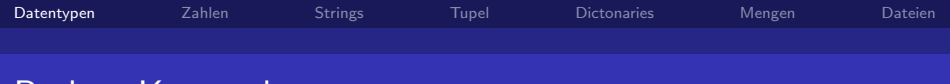

Python Keywords

#### Python Keywords

```
>>> import keyword
>>> keyword.kwlist
['and', 'as', 'assert', 'break', 'class', 'continue', 'def','del',
'elif', 'else', 'except', 'exec', 'finally', 'for', 'from',
'global', 'if', 'import', 'in', 'is', 'lambda', 'not', 'or',
'pass', 'print', 'raise', 'return', 'try', 'while',
'with', 'yield']
>>> len(keyword.kwlist)
31
```
KED KAP KED KED E MAA

<span id="page-8-0"></span>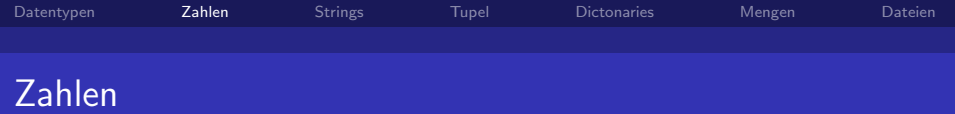

- · Integers
- Long integers
- Floats
- Complex Numbers

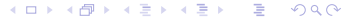

Beuth Hochschule für Technik Berlin

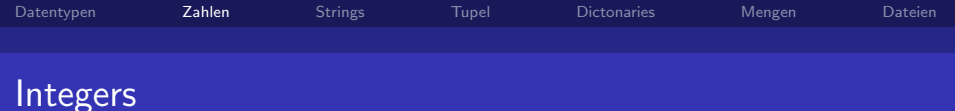

- Ganzzahlen
- $\bullet$  0x für Hex
- · 0 für Oktal
- Explizte Konversion mit Funktion int()
- $>>$  0xF
- 1.5
- $>> 011$
- 9

Prof. Dr. Rüdiger Weis Datentypen in Python

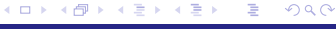

Beuth Hochschule für Technik Berlin

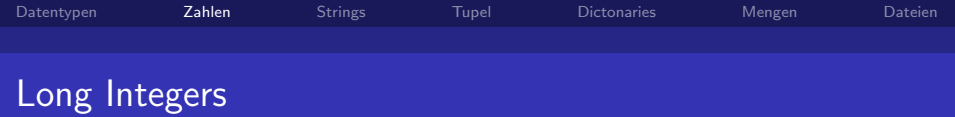

- · Ganzzahlen mit beliebiger Länge
- Suffix L
- Explizte Konvertierung mit Funktion long()

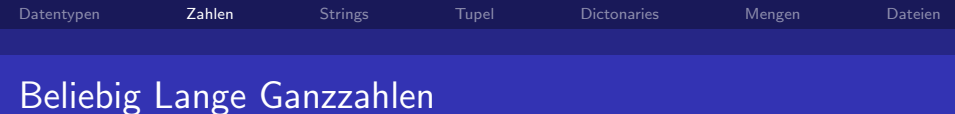

>>> 2 \*\* 64 18446744073709551616L >>> 2 \*\* 128 340282366920938463463374607431768211456L

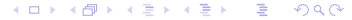

Prof. Dr. Rüdiger Weis Beuth Hochschule für Technik Berlin Beuth Hochschule für Technik Berlin

[Datentypen in Python](#page-0-0)

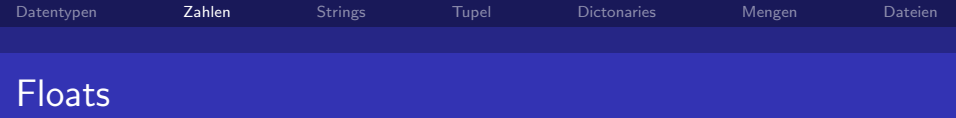

- Gleitkommazahlen
- E Schreibweise möglich
- Explizte Konvertierung mit Funktion float()

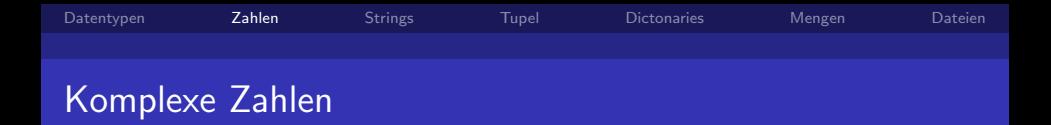

- Komplexe Zahlen werden als zwei Fliekommazahlen dargestellt.
- Imaginäre Zahlen werden mit dem Suffix "j" oder "J" gekennzeichnet.
- complex(real,imag) ergibt real+imagJ
- z.real liefert den Real-Teil.
- z. imag liefert den Imaginär-Teil.

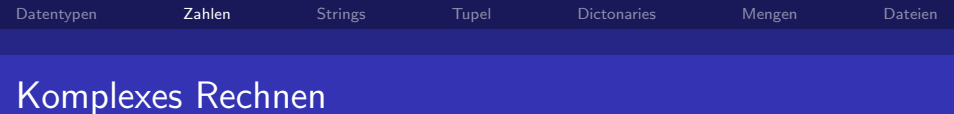

>>> 1j \*\* 2 (-1+0j) >>> (1 + 1j) \* (2 + 1j) (1+3j) >>> (1 + 1j) \* 2 (2+2j)

K ロ ▶ K 御 ▶ K 君 ▶ K 君 ▶ 重  $2990$ 

Prof. Dr. Rüdiger Weis Beuth Hochschule für Technik Berlin Beuth Hochschule für Technik Berlin

[Datentypen in Python](#page-0-0)

<span id="page-15-0"></span>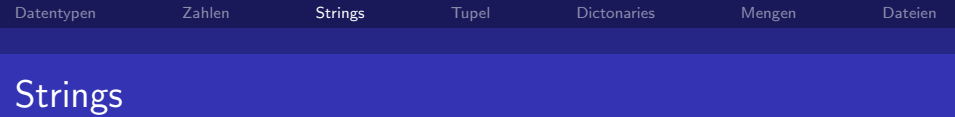

#### · Unveränderlich

· Sequenz von Zeichen

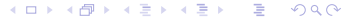

Prof. Dr. Rüdiger Weis Datentypen in Python

Beuth Hochschule für Technik Berlin

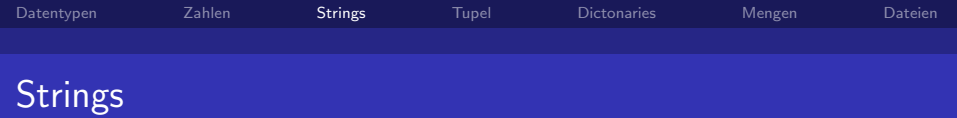

- Strings können mit einfachen ('...') oder doppelten (" ... ") Anführungszeichen angegeben werden
- · Der Backslash maskiert Anführungszeichen.
- · Bei dreifache Anführungszeichen muss das Zeilenende (engl. EOL) nicht maskiert werden.

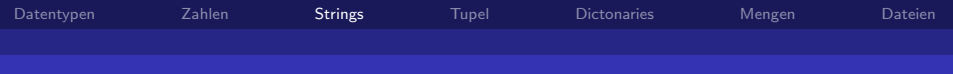

#### Dreifache Anführungszeichen

```
>>> mailsignature = """
"avenidas
avenidas y flores
flores
flores y mujeres
avenidas
avenidas y mujeres
avenidas y flores y mujeres y
un admirador"
"""
>>> print(mailsignature)
"avenidas
avenidas y flores
flores
flores y mujeres
avenidas
avenidas y mujeres
avenidas y flores y mujeres y
un admirador"
```
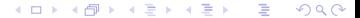

Prof. Dr. Rüdiger Weis Beuth Hochschule für Technik Berlin Beuth Hochschule für Technik Berlin

[Datentypen in Python](#page-0-0)

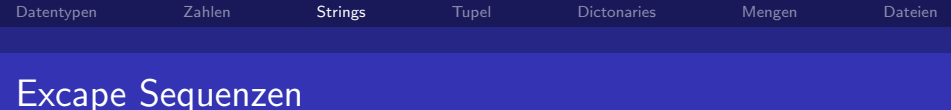

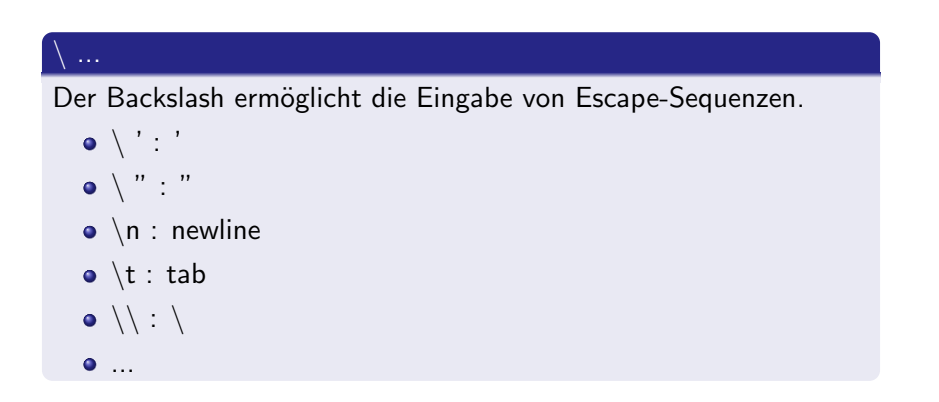

4 0 F

Ξ×.

Beuth Hochschule für Technik Berlin

 $\Omega$ 

∍

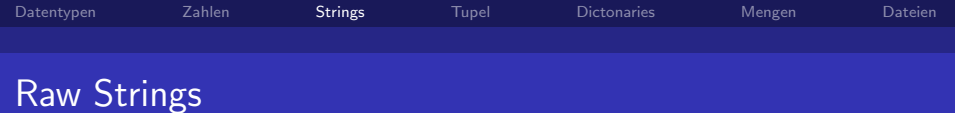

- · r'String'
- Escape-Sequenzen werden nicht intepretiert.

#### Reguläre Ausdrücke

Verwenden sie grundsätzlich raw Strings, wenn sie mit regular expressions arbeiten.

 $\Omega$ 

Prof. Dr. Rüdiger Weis Datentypen in Python

Beuth Hochschule für Technik Berlin

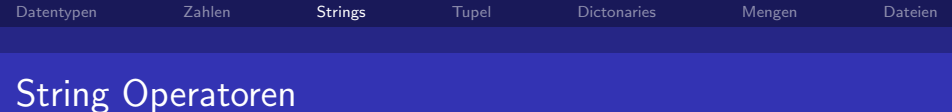

#### **String Operatoren**

- $\bullet$  +: Konkatenation
- · \*: Wiederholung
- · Indexing
- Slicing

4 0 K 4 伺 ▶ Ε  $\rightarrow$ ∍  $299$ 

Beuth Hochschule für Technik Berlin

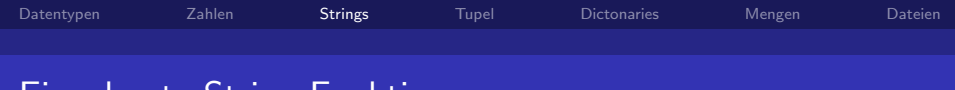

# Eingebaute String Funktionen

#### **Built ins**

- · len: Länge
- in: Enthalten-Test
- $\bullet$  <, > : Lexigraphische Vergleiche

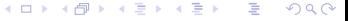

Beuth Hochschule für Technik Berlin

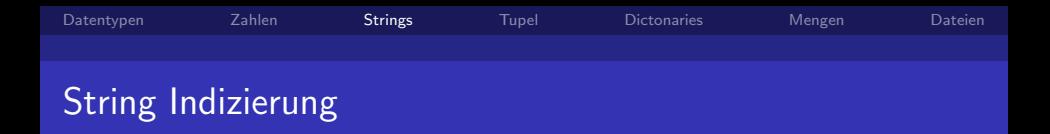

• Strings können analog zu C beginnend mit dem Index 0 indiziert werden.

```
>>> wort = "Wedding"
\gg wort [0]'w'>> wort [3]
```

```
, 9,
```
Beuth Hochschule für Technik Berlin

 $\Omega$ 

4 0 F

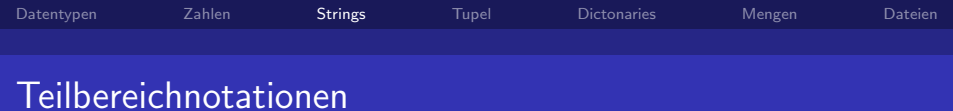

```
>>> vorlesung = "Systemprogrammierung"
>>> vorlesung[4:6]
, \mathsf{em}>>> vorlesung[:3]
'Svs'
>>> vorlesung[4:]
'emprogrammierung'
>>> len(vorlesung)
```
Beuth Hochschule für Technik Berlin

 $\Omega$ 

 $\leftarrow$ 

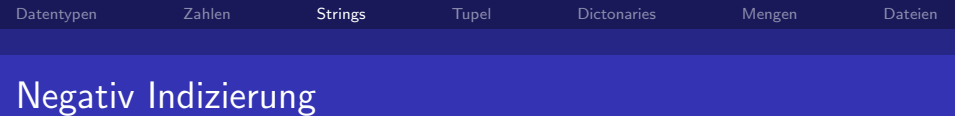

```
>> w = "Hopla">> w[-1], a,>> w[-2:]'1a'>> w[-2]'Hop'
```
 $4$  O  $\rightarrow$   $4$   $\overline{m}$   $\rightarrow$   $4$   $\overline{m}$   $\rightarrow$  $299$ - 세계 × 目

Beuth Hochschule für Technik Berlin

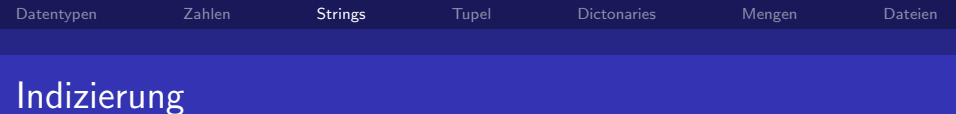

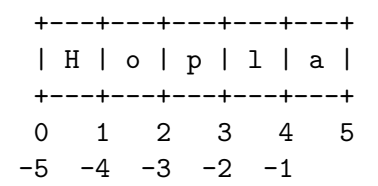

[Datentypen in Python](#page-0-0)

∢ 御 ▶ (≮ 唐 ▶ (≮ 唐 ▶

4 0 8

Prof. Dr. Rüdiger Weis Beuth Hochschule für Technik Berlin Beuth Hochschule für Technik Berlin

 $299$ 

Ε

<span id="page-26-0"></span>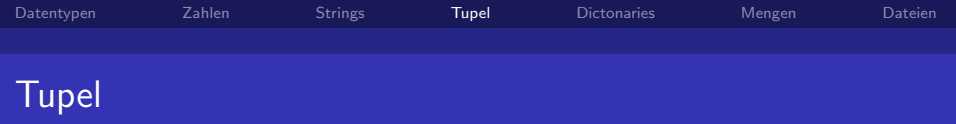

#### · Unveränderlich.

- · Achtung: Tupel können veränderliche Elemente enthalten.
- Sequenz mit beliebigene Elementen.
- · Schachtelung möglich
- Einschluss durch ()
- Trennung durch,

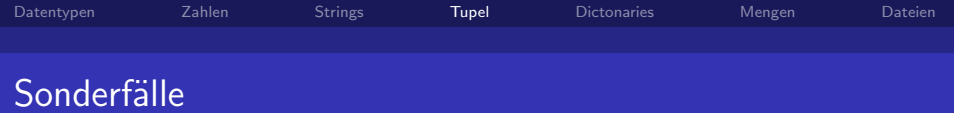

- $\bullet$  () : Leerer Tuppel
- · (elment, ) : Einelementiges Tuppel

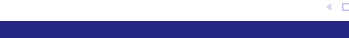

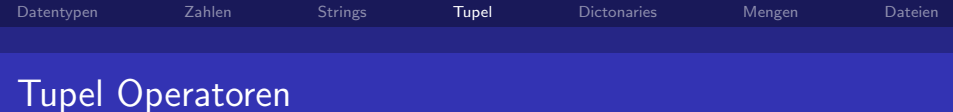

#### Tupel Operatoren

- $\bullet$  +: Konkatenation
- · \*: Wiederholung
- · Indexing
- · Slicing

 $\leftarrow$   $\Box$ . ∢●  $\rightarrow$ Ξ ∍  $299$ 

Prof. Dr. Rüdiger Weis Datentypen in Python

Beuth Hochschule für Technik Berlin

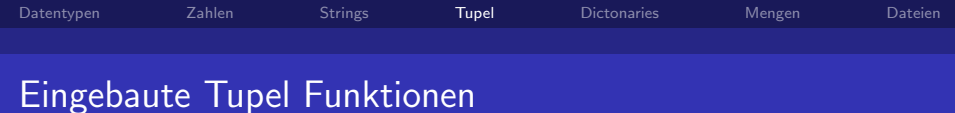

#### **Built ins**

- · len: Länge
- in: Enthalten-Test
- $\bullet$  <, > : Lexigraphischer Vergleiche

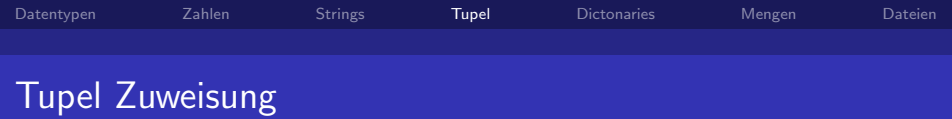

```
\gg a, b, c = 1, 2, 3 # Zuweisung der Reihe nach
>>> print(a, b, c)
1 2 3
>>> a, b = b, a # Vertauschen ohne Hilfsvariable
>>> print(a, b)
2 1
```
Prof. Dr. Rüdiger Weis Beuth Hochschule für Technik Berlin Beuth Hochschule für Technik Berlin

 $QQ$ 

4 0 8

[Datentypen in Python](#page-0-0)

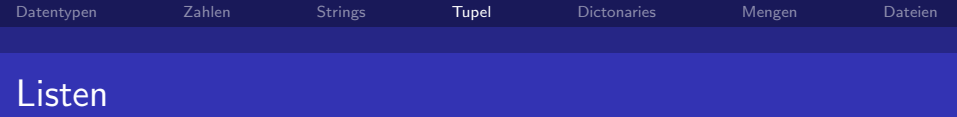

#### • Veränderlich.

- · Sequenz mit beliebigene Elementen.
- · Beliebige Länge
- · Schachtelung möglich
- Einschluss durch []
- · Trennung durch,

€ □ >  $\Omega$ Beuth Hochschule für Technik Berlin

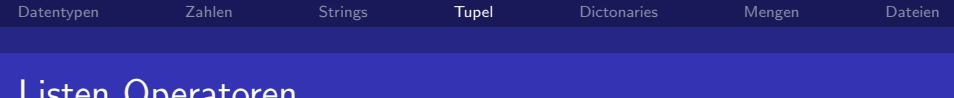

#### Listen Operatoren

- $\bullet$  +: Konkatenation
- · \*: Wiederholung
- · Indexing
- · Slicing

4000 4 伺 ▶ Ξ ∍  $299$ 

Beuth Hochschule für Technik Berlin

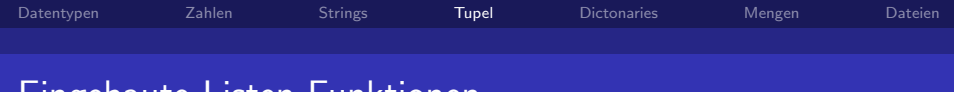

# Eingebaute Listen Funktionen

#### **Built ins**

- · len: Länge
- . in: Enthalten-Test
- $\bullet$  <, > : Lexigraphischer Vergleiche

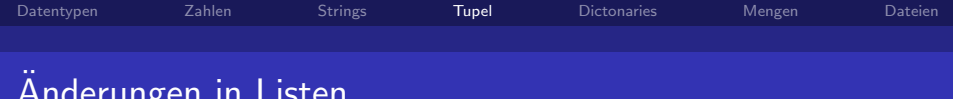

## Änderungen

∽

- · Indexierte Zuweisung
- · Indexiertes Löschen mit del

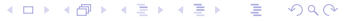

Prof. Dr. Rüdiger Weis Datentypen in Python

Beuth Hochschule für Technik Berlin

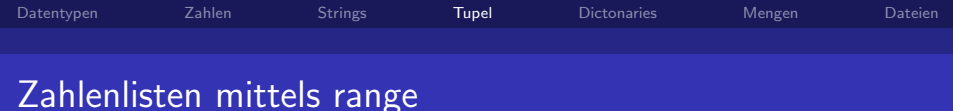

#### range

- $\bullet$  range(Ende) liefert Zahlenliste von 0 bis Ende-1 mit Schittweite 1.
- range(Begin,Ende) liefert Zahlenliste zwischen Begin und Ende-1 mit Schittweite 1.
- range(Begin,Ende,Schrittweite) liefert Zahlenliste zwischen Begin und Ende-1 mit angebebener Schittweite.

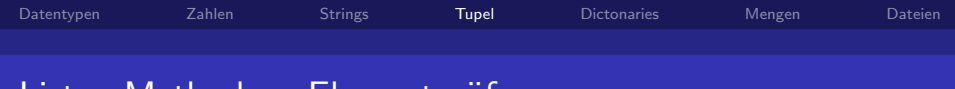

# Listen Methoden: Elementprufung

#### Elementprüfung

- liste.index(x) liefert den Index des ersten Elements in der Liste zurück, dessen Wert gleich  $x$  ist. Falls kein Element mit Wert x existiert wird ein ValueError: list.index(x): x not in list. geworfen.
- liste.count(x) liefert die Anzahl des Auftretens des Elements x in der Liste zurück.

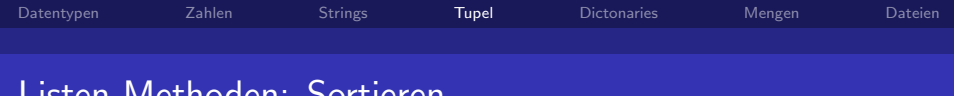

# Listen Methoden: Sortieren

#### Sortieren

- liste.sort() sortiere die Elemente der Liste.
- **·** liste.reverse() invertiert die Reihenfolge der Listenelemente.

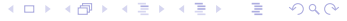

Prof. Dr. Rüdiger Weis Beuth Hochschule für Technik Berlin Beuth Hochschule für Technik Berlin

[Datentypen in Python](#page-0-0)

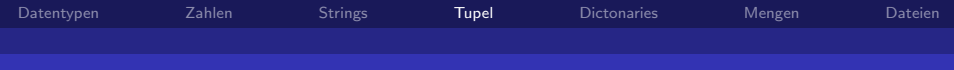

# Listen Methoden: Einfügen und Löschen

#### Einfügen und Löschen

- **.** liste.insert(i, x) fügt das Element x vor den Index i ein.
- liste.append $(x)$  fügt das Element x am Ende der Liste an. liste.append $(x)$  ist äquivalent zu a.insert $(len(a), x)$ .
- $\bullet$  liste.remove $(x)$ 
	- entferne das erste Element mit dem Wert x aus der Liste.
	- Falls kein Element mit Wert x existiert, liefert die remove Methode

```
ValueError: list.remove(x): x not in list
```
**K 伺 ▶ ( 三 )** 

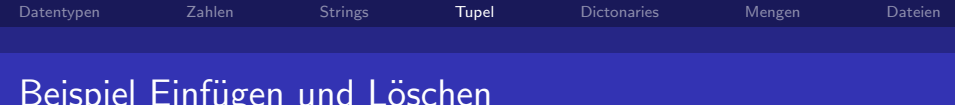

```
>> liste = [1, 2, 3]>>> liste.insert(2."Vier")
>> liste
[1, 2, 'Vier', 3]\gg liste.append(1)>> liste
[1, 2, 'Vier', 3, 1]\gg liste.remove(4)Traceback (most recent call last):
 File "<stdin>", line 1, in ?
Value Error: list.remove(x): x not in list
\gg liste.remove(1)
>> liste
[2, 'Vier', 3, 1]
```
Prof. Dr. Rüdiger Weis

 $209$ 

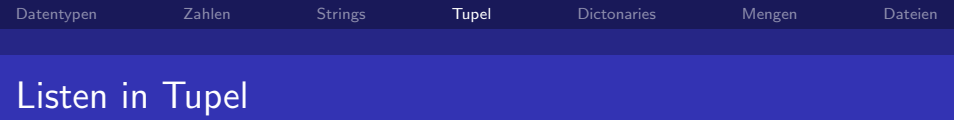

```
Listen in Tupel bleiben veränderlich.
```

```
>>> tup = (1, ['Liste', 2], 'String')
\implies tup[0] = 42
Traceback (most recent call last):
  File "<stdin>", line 1, in <module>
TypeError: 'tuple' object does not support item assignment
\implies tup[1][1] = 42
>>> tup
```
(1, ['Liste', 42], 'String')

 $209$ 

∢何 ▶ ∢ ヨ ▶

<span id="page-41-0"></span>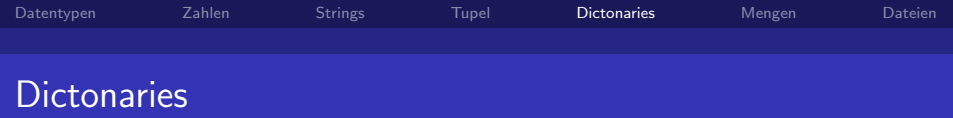

- Dictonaries sind Abbildungen von unveränderlichen Schlüssel zu beliebigen Werten.
- {Schluessel : Wert}
- **Trennung durch Komma**

 $\Omega$ 

4 0 F

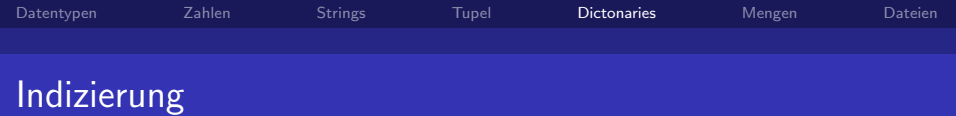

### · Indizierung durch unveränderliche Objekte

- · Integers
- · Tupel
- Strings
- Kein Slicing.

 $299$ 4 0 F

Beuth Hochschule für Technik Berlin

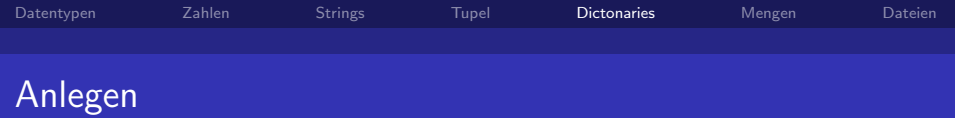

```
>>> de2eng = {}
>>> de2eng['eins'] = 'one'
>>> de2eng['drei'] = 'three'
>>> de2eng[2] = 'two'>>> de2eng
{'drei': 'three', 2: 'two', 'eins': 'one'}
```
 $A \equiv 3$ Ε  $\Omega$ 

Prof. Dr. Rüdiger Weis Beuth Hochschule für Technik Berlin Beuth Hochschule für Technik Berlin

[Datentypen in Python](#page-0-0)

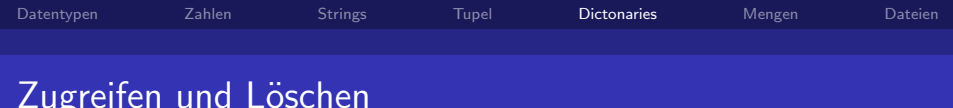

```
\gg de2eng['eins']
'one'
>>> del de2eng[2]
>>> de2eng
{'drei': 'three', 'eins': 'one'}>>> de2eng['drei'] = 3>>> de2eng
{'drei': 3, 'eins': 'one'}
```
Beuth Hochschule für Technik Berlin

 $\leftarrow \equiv$   $\rightarrow$ 

∍

 $QQ$ 

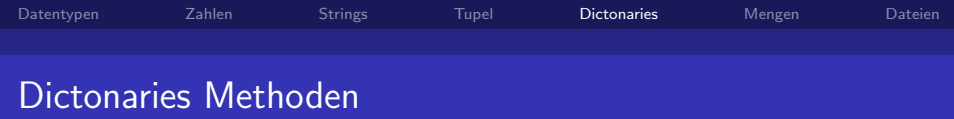

```
>>> de2eng.keys()
['drei', 'eins']
>>> de2eng.values()
[3, 'one']>>> de2eng.items()
[('drei', 3), ('eins', 'one')]>>> de2eng.has_key('eins')
True
>>> de2eng.has_key('Eins')
False
```
Prof. Dr. Rüdiger Weis Beuth Hochschule für Technik Berlin Beuth Hochschule für Technik Berlin

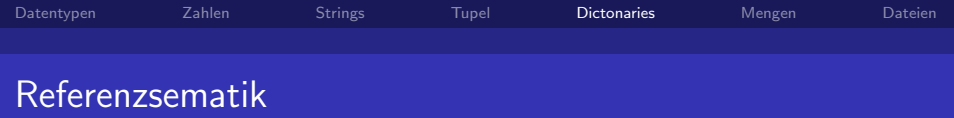

#### Unterschiedliche Referenzsematik für

- o Unveränderliche Objekte
	- Zahlen
	- Strings
	- **•** Tupel
- Veränderliche Objekte
	- **•** Listen
	- **•** Dictories

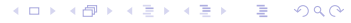

Prof. Dr. Rüdiger Weis Beuth Hochschule für Technik Berlin Beuth Hochschule für Technik Berlin

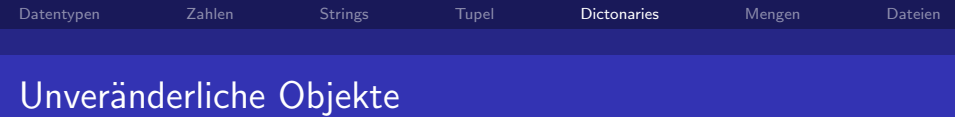

· Zuweisung erzeugt ein neues Objekt.

 $\mathbf{1}$ 

Beuth Hochschule für Technik Berlin

 $299$ 

 $\leftarrow$   $\Box$ 

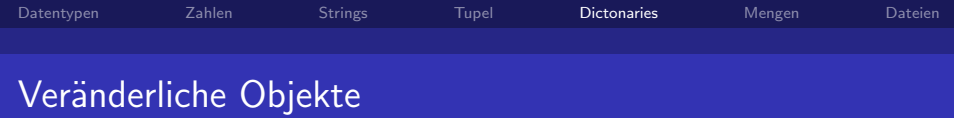

• Zuweisung erzeugt Referenz.

```
\gg a = [1, 2, 3]
\gg \ge \ge \ge \ge \ge>>> a, b
([1, 2, 3], [1, 2, 3])>>> a[0] = 'neua'>>> a, b
(['neua', 2, 3], ['neua', 2, 3])
\gg b[1] = 'neub'
>>> a, b
([ 'neua', 'neub', 3], [ 'neua', 'neub', 3])
```
 $209$ 

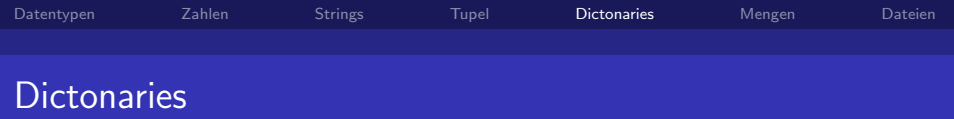

 $\Rightarrow$  d = {1:42, 2:23} >>> d {1: 42, 2: 23}  $\gg$  a = d  $\gg$  d[4] = 69 >>> d {1: 42, 2: 23, 4: 69} >>> a {1: 42, 2: 23, 4: 69}

[Datentypen in Python](#page-0-0)

Prof. Dr. Rüdiger Weis Beuth Hochschule für Technik Berlin Beuth Hochschule für Technik Berlin

∍

 $299$ 

メロト メ何 トメミトメミト

<span id="page-50-0"></span>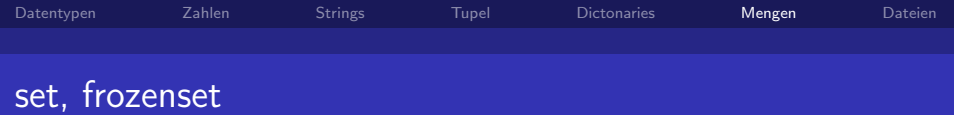

#### http://docs.python.org/lib/types-set.html

A set object is an unordered collection of immutable values. set mutable frozenset immutable

> 4 0 F Beuth Hochschule für Technik Berlin

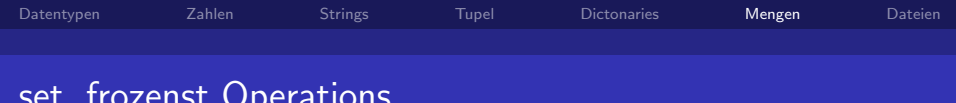

- $\bullet$  len(s) cardinality of set s
- $\bullet$  x in s test  $\times$  for membership in s
- $\bullet$  x not in s test  $\times$  for non-membership in s
- $\bullet$  s.issubset(t) test whether every element in s is in t
- $\bullet$  s.issuperset(t)

test whether every element in t is in s

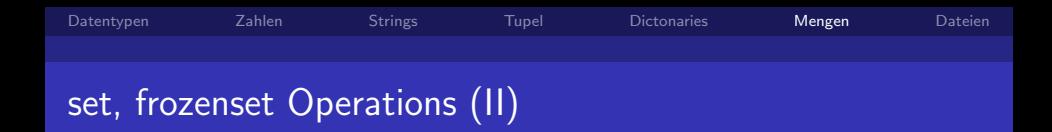

 $\bullet$  s.union(t)

new set with elements from both s and t

- $\bullet$  s.intersection(t) new set with elements common to s and t
- $\bullet$  s.difference(t) new set with elements in s but not in t
- s.symmetric\_difference(t) new set with elements in either s or t but not both
- $\bullet$  s.copy() new set with a shallow copy of s

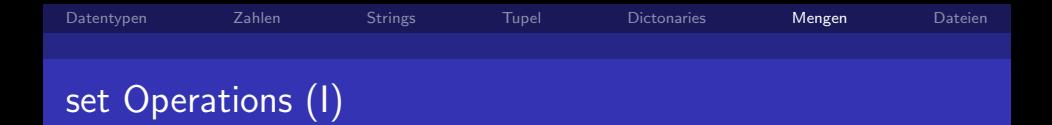

 $\bullet$  s.update $(t)$ 

update set s, adding elements from t

- $\bullet$  s.intersection\_update(t) update set s, keeping only elements found in both s and t
- $\bullet$  s.difference\_update(t) update set s, removing elements found in t
- s.symmetric\_difference\_update(t) update set s, keeping only elements found in either s or t but not in both
- $\bullet$  s.add $(x)$ add element x to set s

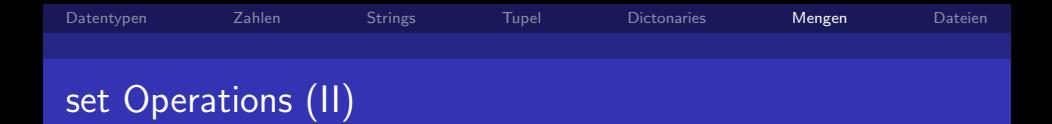

 $\bullet$  s.remove $(x)$ 

remove x from set s; raises KeyError if not present

- $\bullet$  s.discard $(x)$ removes x from set s if present
- $\bullet$  s.pop()

remove and return an arbitrary element from s; raises KeyError if empty

 $\bullet$  s.clear() remove all elements from set s

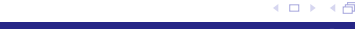

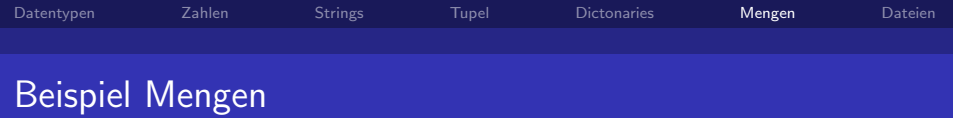

```
>>> a = set([1, 2, 2, "Hallo"])>>> a
set([1, 2, 'Hallo'])>>> a.update('Python')
>>> a
set([1, 2, 'Hallo', 'h', 'o', 'n', 'P', 't', 'y'])
>>> b = set((1, 2, "t"))>>> a.intersection_update(b)
>>> a
set([1, 2, 't'])
```
[Datentypen in Python](#page-0-0)

Ε

 $QQ$ 

 $\leftarrow \equiv$   $\rightarrow$ 

<span id="page-56-0"></span>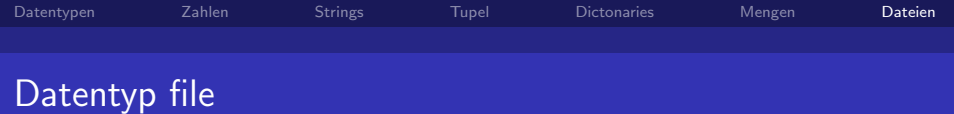

- $\bullet$  Öffnen
	- $\bullet$  r : read
	- $\bullet$  w: write
	- $\bullet$  a : append
- read : Einlesen in String
- readlines : Zeilenweise einlesen in Liste von Strings

Beuth Hochschule für Technik Berlin

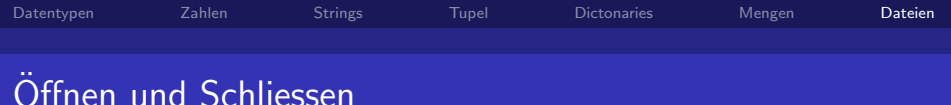

```
>>> f = open('datei.txt', 'V')
\gg print(f)
<open file 'datei.txt', mode 'w' at 0xb7df7338>
\gg f.close()
```
Beuth Hochschule für Technik Berlin

 $\Omega$ 

4 0 F

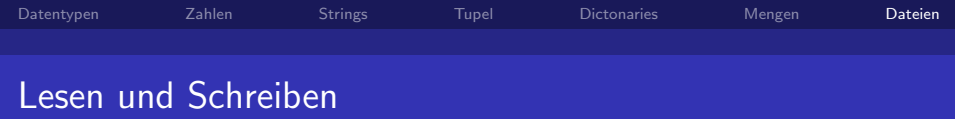

```
>>> f = open('datei.txt', 'w')>>> f.write("Python: ride the snake.")
>>> f.close()
>>> f = open('datei.txt')
\gg text = f.read()
>>> print(text)
Python: ride the snake.
\gg f.close()
```
Prof. Dr. Rüdiger Weis Beuth Hochschule für Technik Berlin Beuth Hochschule für Technik Berlin

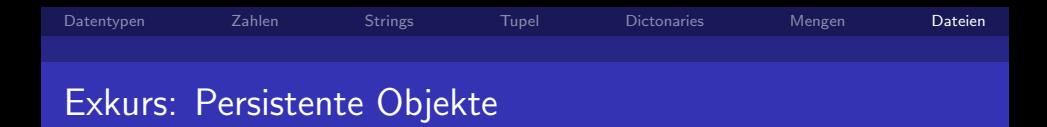

<http://docs.python.org/lib/persistence.html>

- **•** pickle : Convert Python objects to streams of bytes and back.
- **•** cPickle : Faster version of pickle, but not subclassable.
- copy reg : Register pickle support functions.
- shelve : Python object persistence.
- marshal : Convert Python objects to streams of bytes and back (with different constraints).
- anydbm : Generic interface to DBM-style database modules.
- whichdb : Guess which DBM-style module created a given database.

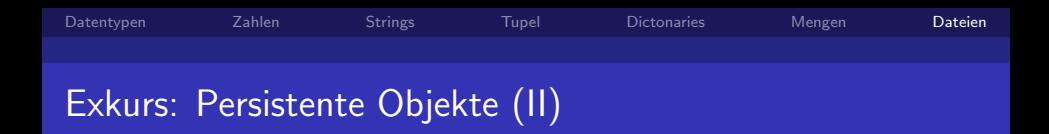

- **dbm** : The standard "database" interface, based on ndbm,
- **•** gdbm : GNU's reinterpretation of dbm.
- **•** dbhash : DBM-style interface to the BSD database library.
- bsddb : Interface to Berkeley DB database library
- **•** dumbdbm : Portable implementation of the simple DBM interface.
- sqlite3 : A DB-API 2.0 implementation using SQLite 3.x.

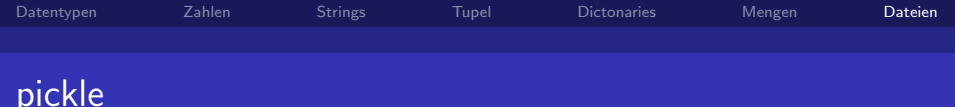

#### pickle Modul

- · import pickle
- · pickle.dump()
- · pickle.load()

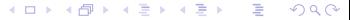

Beuth Hochschule für Technik Berlin

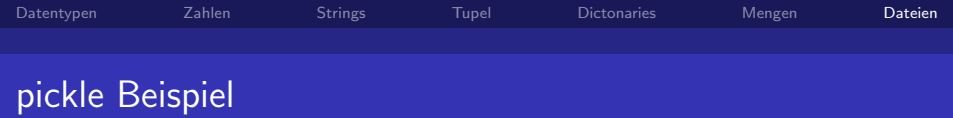

```
>>> x = ["Liste", "mit", ("Tupeln", "zum", "Beispiel")]
>>> import pickle
>>> f = open("picklebsp", "w")
>>> pickle.dump(x, f)
>>> f.close()
>>> g = open("picklebsp")
>>> y = pickle.load(g)>>> y
['Liste', 'mit', ('Tupeln', 'zum', 'Beispiel')]
```
 $\Omega$ 

 $\rightarrow$   $\rightarrow$   $\equiv$   $\rightarrow$ 

<span id="page-63-0"></span>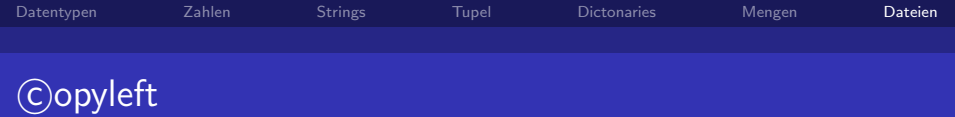

### Copyleft

- **Erstellt mit Freier Software**
- c C Rüdiger Weis, Berlin 2018
- unter der GNU Free Documentation License.